**VESTA** 

 $\mathcal{N}$ 

Shift

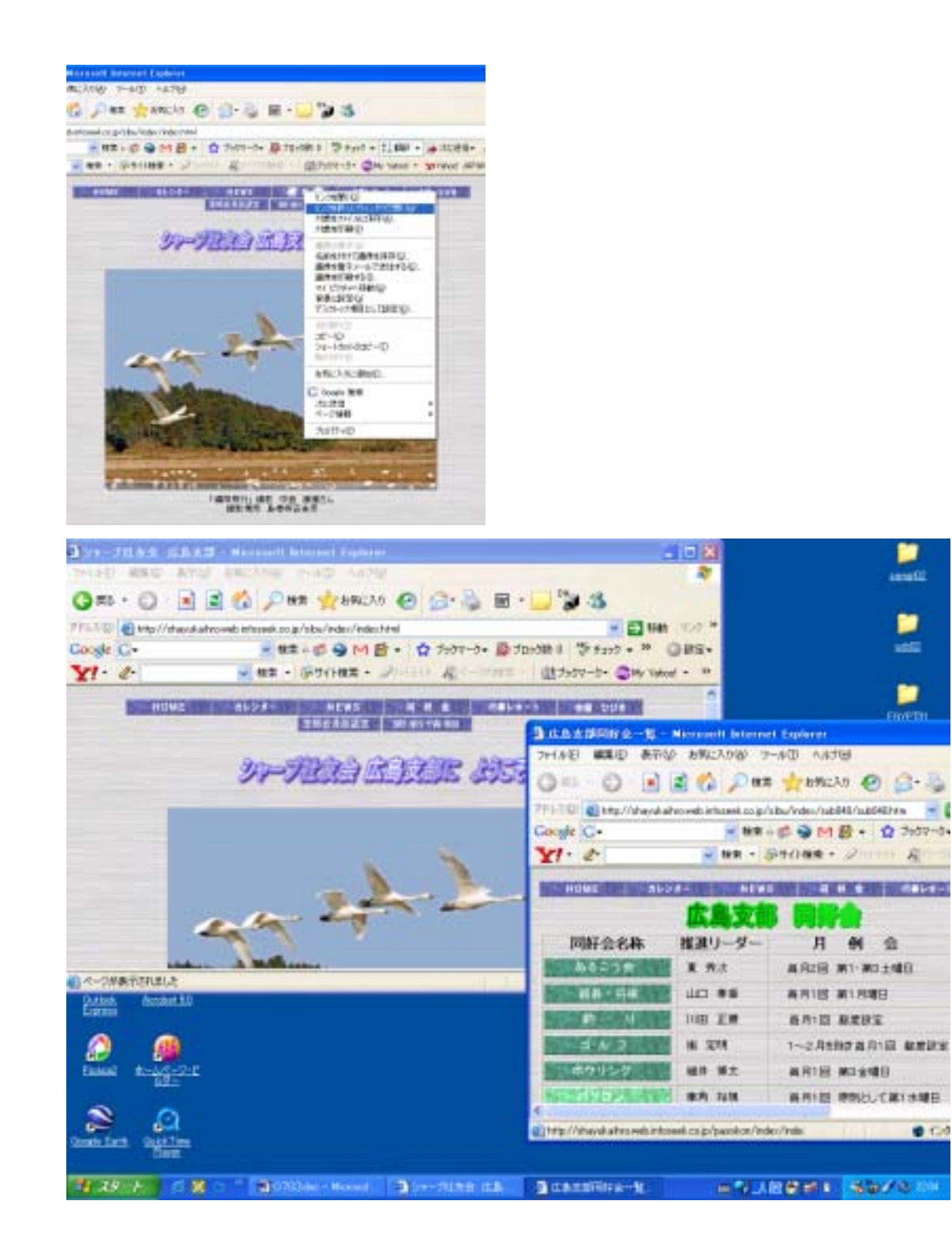